# **NORMAS DE TRANSCRIPCIÓN DE MARCAS DE LECTURA A DISTANCIA**

La utilización de ordenador para ir confeccionando los historiales de las aves marcadas con plásticos coloreados nos obliga a ser muy estrictos a la hora de transcribir dichas marcas. Éstas siempre son utilizadas en combinación con la anilla metálica tradicional, verdadera portadora del remite de la Central de Anillamiento y la que en principio perdura más sobre el ave; no se degrada tanto por la acción de los agentes externos (sol, agua, etc.) y es más difícil (aunque no imposible) que se la quiten a propio intento o la pierdan. Estos tipos de marcas pueden ser: **Anillas, Collares, Baberos, Marcas Alares, etc.** 

# **1) ANILLAS:**

Se indicará siempre la anilla o anillas que se han colocado en cada pata, separadas por una barra inclinada ( **/** ) .

# **Anilla(s) en pata izquierda / Anilla(s) en pata derecha.**

Se transcriben pues, como si se observara al ave desde detrás.

Cuando el ave porte una anilla de metal convencional (que en principio debiera ser siempre), además de las de plástico a que nos estamos refiriendo, en la transcripción aparecerá la letra "**M**".

La lectura y transcripción de anillas leídas a distancia **siempre se realizará de arriba a abajo,** y las diferentes anillas irán separadas mediante comas " **,** ". Cuando sea necesario señalar la existencia de anillas por encima y por debajo de la articulación tibio-tarsal, se separarán con un punto y coma " **;** ".

El cero " **0** " se utiliza para indicar la ausencia de anillas en una pata.

Los símbolos empleados para indicar el color del plástico son los siguientes:

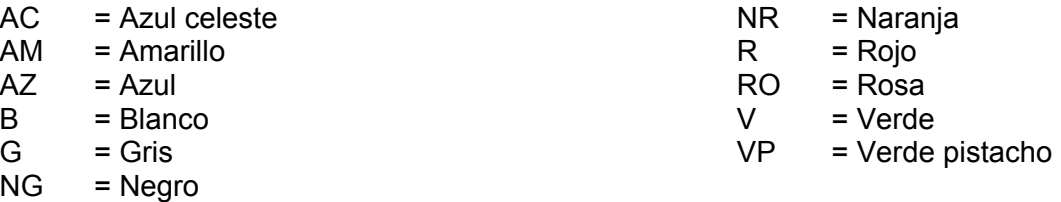

#### **1. 1 .- Anillas de color lisas:**

Son anillas sin ningún tipo de inscripción. Su lectura se reduce simplemente a la identificación del color y de la posición y orden en que se encuentran colocadas las diferentes anillas.

Se transcriben enumerando los colores utilizados, en orden descendente y separados por comas o puntos y comas según se ha descrito.

Así, por ejemplo, **NG;B,R/M;0** , sería la transcripción de la lectura de un ave marcada en tibia izquierda con una anilla negra de color liso, en tarso izquierdo con una anilla blanca sobre otra roja, ambas de color liso, y con una anilla metálica en la tibia derecha.

# **1. 2 .- Anillas con bandas de colores:**

Se diferencian de las anteriores en que una sola anilla tiene más de un color grabado, formando bandas alrededor de toda la anilla.

Se transcriben de igual forma que las anteriores, pero uniendo con un subrayado continuo aquellos colores que correspondan a una misma anilla.

Así, por ejemplo, **NG;R,B,R/M;0** , sería la transcripción de la lectura de un ave marcada en tibia izquierda con una anilla negra de color liso, en tarso izquierdo con una anilla que muestra tres bandas de diferentes colores (rojo, blanco y rojo), y con una anilla metálica en la tibia derecha.

# **1. 3 .- Anillas de color con códigos alfanuméricos:**

Estas anillas de colores muestran números y/o letras grabadas. Tienen una única inscripción que suele repetirse idéntica alrededor de la anilla, con el único objeto de permitir su lectura desde posiciones diferentes.

La transcripción del código alfanumérico de este tipo de anillas se realiza entre **corchetes " [ ]"** , precedidos del código de color de la anilla.

Así, por ejemplo, **M,B[A34]** , sería la transcripción de una anilla de metal sobre otra blanca con la inscripción "A34" como muestra la figura a continuación.

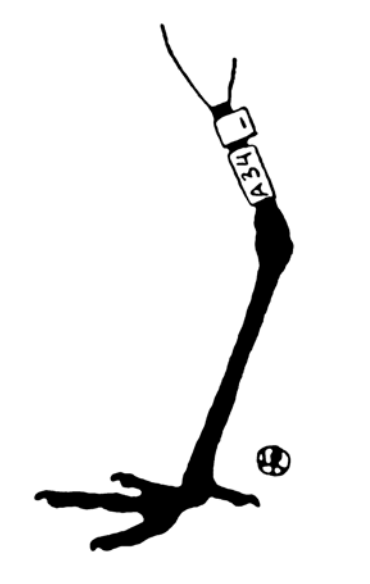

Ocasionalmente podrán encontrarse símbolos intercalados entre las letras, que deberán ser transcritos tal y como se observan. El más habitual y de gran importancia es una **barra " | "** , banda que recorre circularmente la anilla, y que se encuentra intercalada con el código alfanumérico (generalmente tras el primer dígito). Se están utilizando en los marcajes españoles de algunas especies (anillas de flamencos, cigüeñas y cernícalos, y collares de ánsares, por el momento) para evitar solapamiento con los marcajes que se realizan en otros países.

Así, por ejemplo, **B[A|34]**, indica una anilla blanca, con la misma inscripción anterior pero con una barra situada entre los dos primeros carácteres (entre la A y el 3).

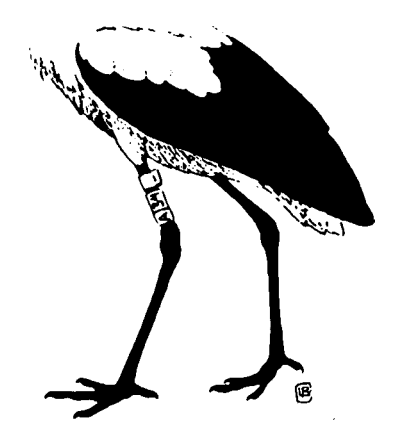

Algunos grandes láridos han sido marcados con anillas de colores con inscripción alfanumérica **doble**, es decir, portan dos lecturas diferentes en caras opuestas de la anilla. Para su transcripción se utilizan los símbolos **"< >"** para separar las diferentes inscripciones.

Así, por ejemplo, **0;AM[<A27> <BP>]/M,0** , indica un ave que porta en el tarso izquierdo una anilla amarilla con dos inscripciones diferentes a cada lado de la anilla, por un lado "A27" y por otro "BP"; en el tarso derecho porta una anilla de metal.

# **1. 4 .- Anillas de color con código de bandas:**

Son anillas de colores con 1, 2 ó 3 bandas circulares que recorren la anilla en posición superior, media y/o inferior, y que pueden ser de dos anchuras. Para su transcripción se utiliza la abreviatura del color de la anilla seguida de un **paréntesis "( )",** y en su interior los números: **2** (indica que la banda es ancha), **1** (indica que la banda es estrecha) y **0** (indica la ausencia de banda). Cada anilla, ya colocada en el ave, se lee de arriba abajo.

La Estación Biológica de Doñana empleó este tipo de marcas sobre espátulas desde 1979 hasta 1984, acogiéndose a la clave que se empezó a utilizar hace años en Holanda para marcar los pollos que nacen en la colonia de cría que existe en ese país.

A continuación se muestran algunos ejemplos:

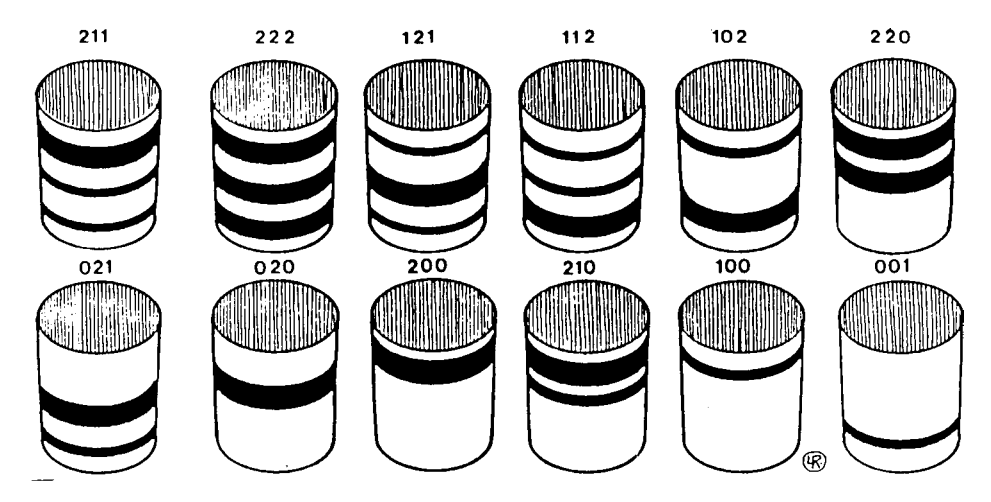

Como puede apreciarse, en muchos casos basta invertir la anilla para obtener otra transcripción (211 y 112; 001 y 100, por ejemplo).

*Normas de transcripción de marcas de lectura a distancia* 3

La obtención de un elevado número de combinaciones, que permita marcar muchos individuos utilizando esta clave, exige la colocación de varias anillas en la misma pata (los holandeses han llegado a poner hasta tres).

La anilla de metal que, salvo error al realizar el anillamiento, la llevan todos los individuos, también se utiliza para aumentar el número de posibilidades.

Así, por ejemplo, la transcripción

# **M,R(111)/R(022)**

se refiere a un ave con 3 anillas: dos en la pata izquierda (la de metal arriba y la de plástico rojo debajo, esta última con tres bandas estrechas) y una en la pata derecha (de plástico rojo, con dos bandas anchas, una en medio y otra en la parte inferior).

Otras transcripciones de marcajes y sus correspondientes dibujos son los siguientes

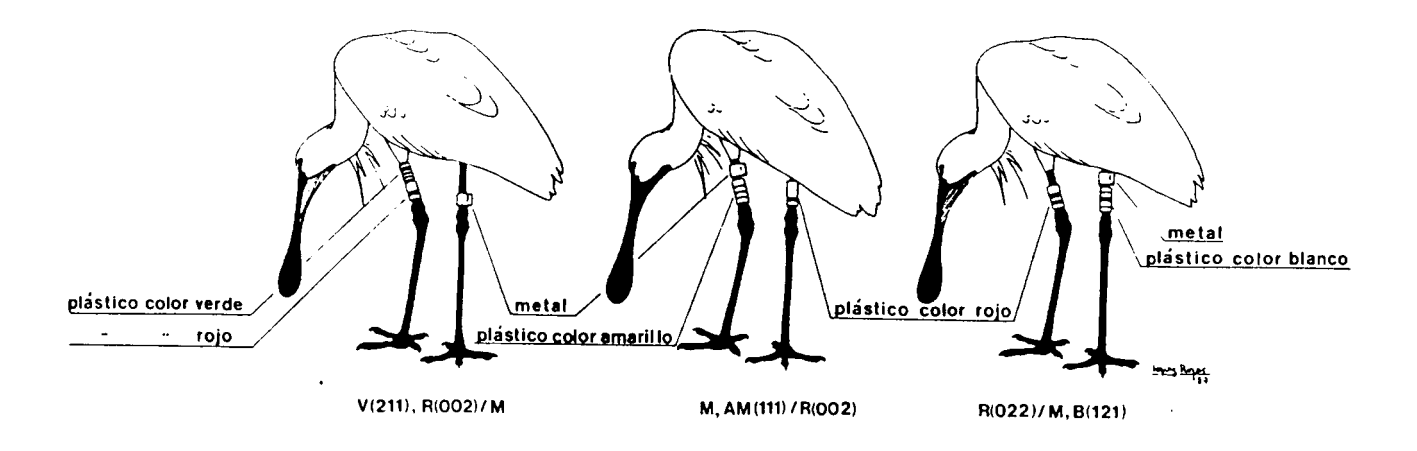

Los holandeses han empleado también anillas de plástico, algo más pequeñas, sin bandas, utilizando en este caso sólo el color como elemento con el que aumentar las combinaciones posibles. Estas anillas las transcribimos, en su posición, sólo con el símbolo que representa al color, sin ir seguidas de paréntesis.

Así, por ejemplo, la transcripción

# **M/R,V,AM(120)**

se refiere pues a una espátula holandesa, con cuatro anillas: una de metal en la pata izquierda y tres de plástico en la pata derecha que son, de arriba abajo: una roja sobre una verde, ambas de las que no llevan bandas grabadas, y debajo una amarilla con las bandas correspondientes a la inscripción 120 (banda delgada arriba, banda ancha en medio y ausencia de banda debajo).

Hay también dos lotes de flamencos, de los nacidos en la colonia de cría de Doñana en 1984, para los que se empleó esta clave de bandas, con anillas rojas, cuya transcripción se ajusta a la descrita para el caso de las espátulas. A estos lotes, constituidos por 64 y 94 individuos, se les colocaron respectivamente las combinaciones **M,R(020)/0** y **M,R(202)/0**.

*Normas de transcripción de marcas de lectura a distancia* 4

# **2) COLLARES:**

Algunas especies concretas, como el Ánsar Común (*Anser anser*) y la Focha Moruna (*Fulica cristata*), son marcadas con collares de plástico. En todos los casos incluyen una inscripción alfadigital, por lo que se utilizarán corchetes precedidos del color de fondo del collar.

Ocasionalmente, como en el caso de los collares de Ánsar Común, pueden llevar grabada una **barra " | "** (banda que recorre circularmente el collar, y que se encuentra intercalada con el código alfanumérico (hasta ahora tras el primer dígito)), para evitar solapamiento con los marcajes que se realizan en otros países.

Para diferenciar su transcripción de la de las anillas, el **corchete "[ ]"** deberá ir seguido inmediatamente de un **guión " – "** , tras el cual se especificará la presencia (**"M"**) ó ausencia (**"0"**) de anilla metálica en cualquiera de las patas (indiferente cuál de ellas).

De 1985 a 1987 se colocaron en los ánsares españoles collares blancos con barra " **|** " (desde el B[A|00] – B[A|23] ), pero en la actualidad son todos negros, con barra " **|** " (desde el NG[0|00] en adelante).

La transcripción **NG[A|10] – M** correspondería al marcaje del ánsar español que se muestra a continuación en la figura de la izquierda

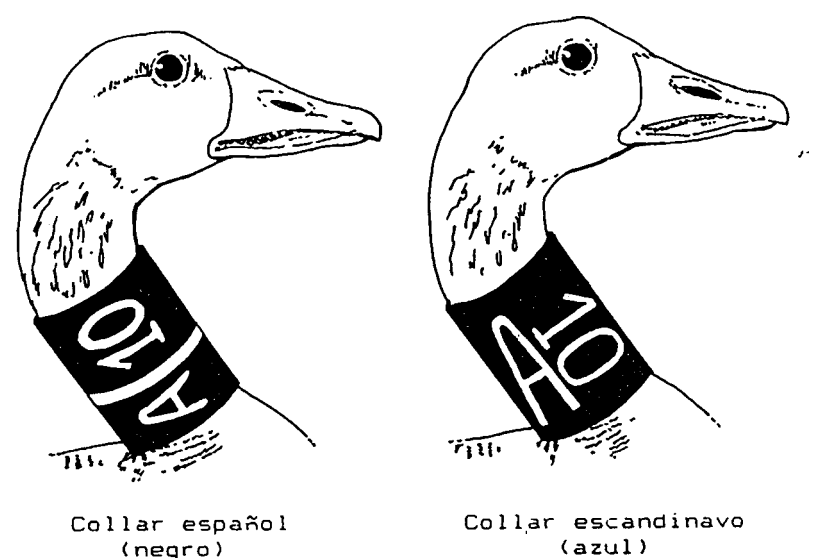

Como puede observarse en la figura, la disposición de los tres caracteres y la barra en el caso de los collares de ánsares españoles es vertical, mientras que en el caso de los collares azules escandinavos (y los verdes polacos y holandeses), la disposición del primer carácter es horizontal y de mayor tamaño que los otros dos que le siguen, cuya disposición es vertical (es decir, se encuentran girados 90º respecto al primero). La transcripción de los collares de ánsar en este último caso, se realizará subrayando " **\_\_** " la letra horizontal y de mayor tamaño. Así, la del collar escandinavo de la figura sería:

# **AZ[A10] – M**

Debido a que los colores negro y azul (o mejor dicho, los oscuros, en general) se confunden frecuentemente cuando son leídos a distancia con telescopio, es importante indicar la presencia de la barra " **|** " o en su ausencia dejar clara la disposición de los caracteres.

Los collares colocados en focha cornuda hasta ahora, son negros y blancos con dos dígitos grabados, pero sin barra y se transcriben igual que los collares de ánsar (Ej.- **B[A5] – M, NG[30] – M,**…).

*Normas de transcripción de marcas de lectura a distancia* 5

# **3) OTROS METODOS DE MARCADO:**

Existen otros muchos métodos de marcado de aves que son utilizados para la identificación individual a distancia. Entre otros se encuentran las marcas alares, baberos, narinas, tinturas, banderolas, petos, etc.

Generalmente son utilizados para estudios muy concretos y el número de aves marcado es muy reducido.

Sólo existe codificación concreta para:

**Baberos en Focha Moruna (***Fulica cristata***)**: son amarillos con dos dígitos grabados. Su transcripción sería la misma que para los collares puestos en esa misma especie (Ej.- AM[00] – M, AM[[F5] – M, etc).

**Marcas alares en Cerceta Pardilla (***Marmaronetta angustirostris***)**: son amarillas, azules o blancas, la mayoría con dos dígitos grabados, aunque hay alguna con un sólo dígito. Su transcripción sería la misma que para el caso de los collares (Ej.- AZ[0F] - M, AM[13] - M).

# **NORMAS PARA COMUNICAR LOS DATOS MEDIANTE EL USO DEL ORDENADOR**

Si se dispone de ordenador y el volumen de datos a comunicar a esta Oficina de Anillamiento es considerable, se recomienda que se haga mediante una tabla escrita en EXCEL, utilizando una hoja independiente para cada especie (figurando en la etiqueta de cada hoja el nombre de la especie de la cual se están comunicando los datos de anillamiento/control) que incluya las siguientes columnas en el orden en que se exponen:

# **A) METAL:**

Esta columna **sólo** se utilizará cuando lo que se comunique sean **anillamientos**. Cuando en un control/recuperación se tenga información de la anilla metálica, ésta se mencionará en el apartado de observaciones.

Escribir los dígitos indicativos del tamaño/modelo de anilla de metal (si estos son letras, figurarán en mayúsculas), seguidos de un guión **" - "** y posteriormente de todos los números que componen la anilla (incluidos los ceros de la izquierda). Ej.:- 9-003901, G-01123, etc.

Cuando el remite de la anilla de metal no sea "ICONA", habrá que indicarlo en observaciones.

# **B) PVC:**

Para rellenar esta columna hay que aplicar las normas de transcripción mencionadas anteriormente. Si el marcaje a transmitir consiste en **una sola** anilla, collar, etc., de color con códigos alfanuméricos, no hay que mencionar la posición/existencia de la anilla de metal o, si se considera necesario, hacerlo en observaciones.

# **C) TIPO MARCAJE:**

Indicar en esta columna si se trata de un **COLLAR PVC, ANILLA PVC, BABERO, MARCA ALAR,** etc.

# **D) EDAD:**

Esta columna **sólo** se utilizará cuando lo que se comunique sean **anillamientos**. Cuando en un control/recuperación se sepa la edad del ave en cuestión, ésta se mencionará en el apartado de observaciones.

En esta columna se comunicará la edad del ave utilizando la nomenclatura **EURING**, que es la siguiente:

- **1** = pollo, que aún no vuela
- **2** = igualón, se desconoce el año de nacimiento; no se excluye el año calendario actual.
- **3** = nacido este año de calendario (1 a).
- **4** = nacido antes del año actual (post. 1 a); edad exacta desconocida.
- **5** = nacido el pasado año calendario (2 a).
- **6** = nacido el pasado año calendario (post. 2 a); edad exacta desconocida. Etc.

*Normas de transcripción de marcas de lectura a distancia* 7

# **E) SEXO:**

Esta columna **sólo** se utilizará cuando lo que se comunique sean **anillamientos**. Cuando en un control/recuperación se sepa el sexo del ave en cuestión, éste se mencionará en el apartado de observaciones.

En esta columna el sexo se indicará de la siguiente manera:

**0** = Desconocido

 $1 = 4$ 

 $2 =$ Hembra

# **F) FECHA:**

La fecha se comunicará de la siguiente manera:

#### **dd-mm-aaaa**

es decir, se utilizarán dos caracteres para comunicar el día y el mes, y cuatro para indicar el año, siempre separados por guiones " **-** ". Ej.:04-06-1998.

#### **G) LUGAR:**

En esta columna se indicará el lugar en el que se ha realizado el anillamiento/control del ave, indicando además la población más cercana, la provincia y el país (si se ha realizado fuera de España y seguido de un asterisco "**\***").

Ej.- Lucio de Marilópez, P.N.Doñana, Aznalcázar, Sevilla

Banc d'Arguin, Cap Timiris, Mauritania \*

#### **H) COORDENADAS:**

Si es posible, es de agradecer la comunicación de las **COORDENADAS GEOGRÁFICAS** del lugar donde se ha realizado el anillamiento/control. Se comunicarán usando dos dígitos indicando grados y otros dos para los minutos, separados por un punto " **.** ", seguidos de la latitud (**N** ó **S**) y de la longitud (**E** ó **W**), ambas separadas por una barra inclinada " **/** ". Ej.: 37.02N/06.20W.

#### **I) ANILLADOR/CONTROLADOR:**

Nombre de la persona/grupo que ha realizado el anillamiento/control. Ej.: L.García/EBD.

# **J) MODO:**

En esta columna se indicará el modo en que fue realizado el anillamiento/control. Las abreviaturas urtilizadas son:

- Para el anillamiento:

- $CI = en colonia$
- $N = en$  nido
- **BU** = a la bulla
- **CR** = cautivo en centro de recuperación y liberado
- **NC** = nacido en cautividad y liberado
- **RC** = capturado con red de cañón
- **TR** = trampeado
- $O = o$  tros
- Para el control:
	- **T** = telescopio
	- **CS** = capturado y liberado
	- **CA** = cautivo
	- **M** = muerto (se trata en este caso de una recuperación)

#### **K) OBSERVACIONES:**

En esta columna se puede hacer todo tipo de comentario que se considere de interés. En el caso de los anillamientos realizados en el nido, es importante indicar en ella, si se conocen, los hermanos del ave en cuestión. Ej.: Hermano: 2|Y

# **DIRECCIÓN DE CONTACTO:**

Los datos (anillamientos y/o controles/recuperaciones) pueden enviarse a la siguiente dirección de contacto:

> **Charo Cañas Oficina de Anillamiento Estación Biológica de Doñana Apdo.Correos, nº4 21760 Matalascañas Almonte (HUELVA) e-mail:** [charina@ebd.csic.es](mailto:charina@ebd.csic.es)

Esta oficina de anillamiento se compromete a tramitar la información recibida y a:

- a) Mandar anualmente al **anillador** un informe que incluya los historiales de vida de las aves por él anilladas, con los controles recibidos hasta la fecha.
- b) Mandar al **controlador/recuperador** los historiales de vida de las aves controladas/recuperadas por él. Si se trata de aves anilladas por otros y no incluidas en la base de datos de la Oficina de Anillamiento de la EBD, se procederá a tramitar dicha información al anillador responsable en cuestión. Una vez recibido el dato de

*Normas de transcripción de marcas de lectura a distancia* 9

anillamiento o historial de vida del ave, se mandará una copia al autor de dicho control/recuperación.

Como ya se ha comentado anteriormente, esta Oficina de Anillamiento agradece que se le manden los datos preferiblemente escritos en Excel y por correo electrónico.